## Intensities (continued)

## Colormaps

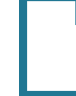

When loading a data set that has an associated colormap [1], the Colormap checkbox will be selected [2].

**Download the Neuro\_PET** data set to follow along http://analyzedirect.com/data/

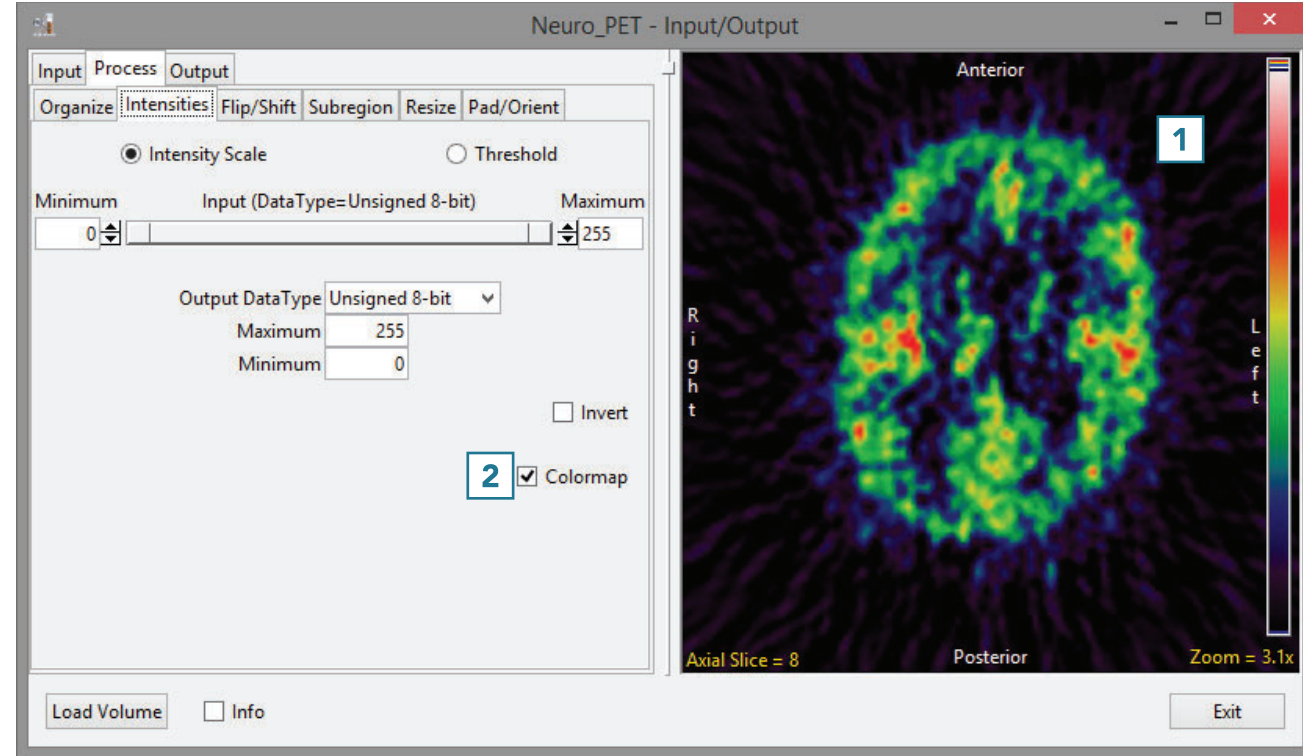

## Intensities (continued)

• To load the grayscale data without the associated .lkup colormap file, uncheck the Colormap checkbox [3]

Note that the image display will update to show the grayscale data [4].

. To load the data, click Load Volume [5].

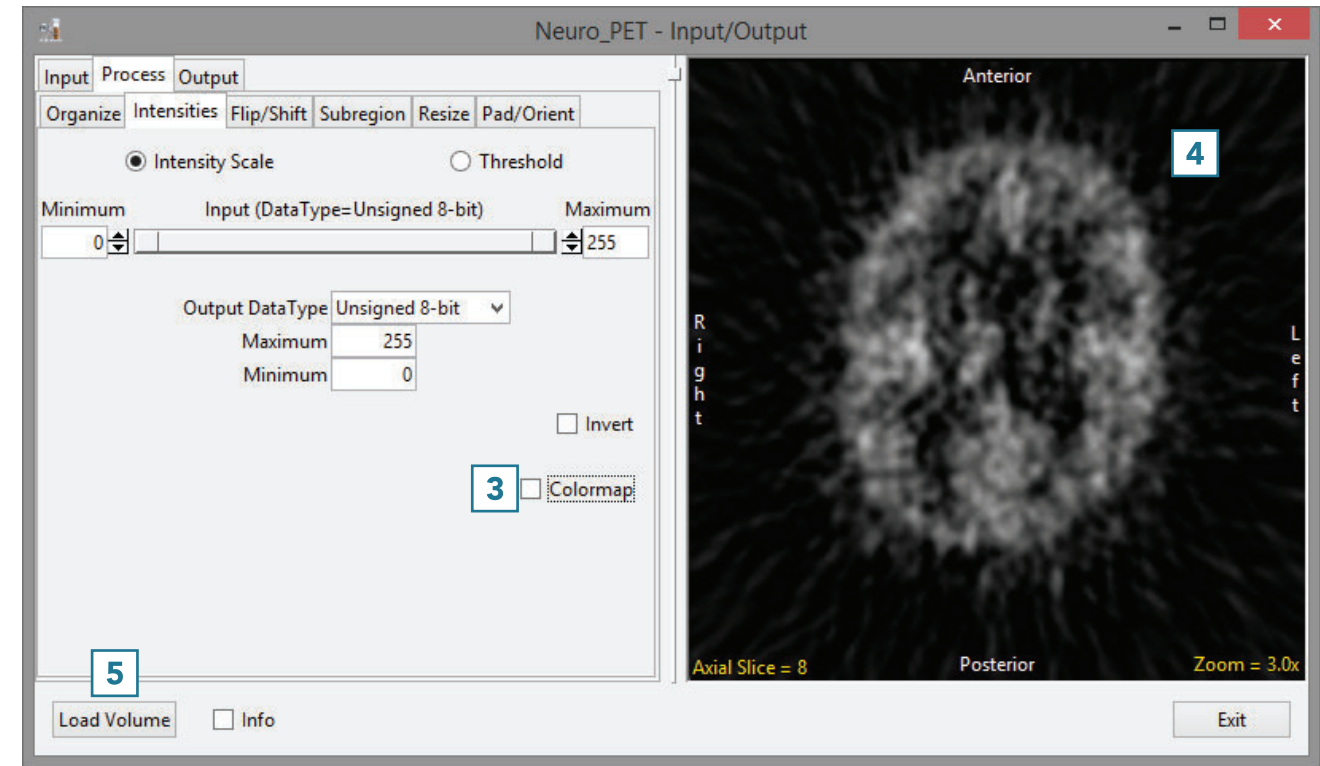